Муниципальное бюджетное общеобразовательное учреждение «Средняя общеобразовательная школа № 10» г. Кемерово

Рассмотрена на методическом совете школы, протокол № 1, от «28» августа 2019г.

 $30<sub>g</sub>$ «Утверждаю»  $M_{BOy}$ COILI  $N$ 2 10 ∕Дятибва I/.В./ Директор 4 Приказ № 140, от «29» августа 2019г.

# РАБОЧАЯ ПРОГРАММА

## элективного курса

## «Создание сайтов»

# по учебному предмету «Информатика и ИКТ»

# 10 класс

Составитель: Стрельникова Л.Т., учитель информатики

Кемерово 2019

# **Оглавление**

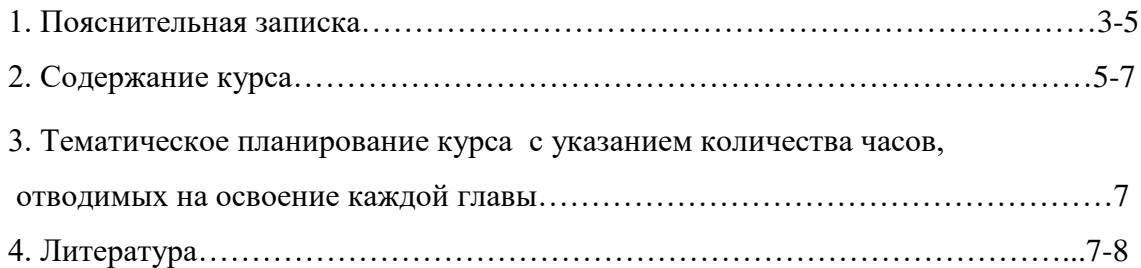

Элективный курс «Технология создания сайтов» является предметом по выбору для учащихся 10 или 11-х классов старшей профильной школы. Курс рассчитан на 34 часа, которые проводятся в течение учебного года по одному часу в неделю. Возможно, и более сжатое по времени изучение курса с использованием проектного метода обучения или технологии погружения. Концентрированное изучение курса позволяет учащимся более полно выявить свои способности в изучаемой области знаний, создать предпосылки по применению освоенных способов веб-строительства в других учебных курсах, подготовить себя к осознанному выбору интернет-профессий, предусматривающих веб-мастеринг.

Курс включает в себя практическое освоение техники создания веб-страниц, тематических сайтов, веб-квестов, информационно-справочных или иных сайтов.

Курс служит средством внутрипрофильной специализации в области новых информационных технологий, что способствует созданию дополнительных условий для построения индивидуальных образовательных траекторий учащихся технологического профиля.

Курс может с успехом использоваться не только в технологическом, но и в других профилях старшей школы, поскольку веб-стиль деятельности относится ко всем сферам современного общества - гуманитарным, естественно-научным, социальным, экономическим, сервисным и др.

#### **Цели курса:**

 научить учащихся ориентироваться и продуктивно действовать в информационном интернет-пространстве, используя для достижения своих целей создаваемые веб-ресурсы;

 сформировать у них целостное представление об информационной картине мира посредством Всемирной паутины. Научить способам представления информации в Интернете;

 познакомить со способами научно-технического мышления и деятельности, направленными на самостоятельное творческое познание и исследование информационной части сетевого пространства;

 реализовать коммуникативные, технические и эвристические способности учащихся в ходе проектирования и конструирования сайтов;

 сформировать элементы информационной и телекоммуникационной компетенций по отношению к знаниям, умениям и опыту конструирования веб-сайтов.

#### **Задачи курса:**

 познакомить с видами веб-сайтов, их функциональными, структурными и технологическими особенностями;

 сформировать навыки элементарного проектирования, конструирования, размещения и сопровождения веб-сайта;

 дать первичные навыки программирования на языке HTM, познакомить с основами вебсайта;

сформировать навыки работы в коллективе с комплексными веб-проектами;

создать и разместить в Интернете собственный веб-сайт по выбранной тематике.

Основная **методическая установка курса** - обучение школьников навыкам самостоятельной индивидуальной и групповой работы по практическому конструированию сайтов.

**Индивидуальное освоение** ключевых способов деятельности происходит на основе системы заданий и алгоритмических предписаний, изложенных в учебном пособии для школьников. Большинство заданий выполняются с помощью персонального компьютера и необходимых программных средств.

Кроме индивидуальной применяется и **групповая работа**. В задачи учителя входит создание условий для реализации ведущей подростковой деятельности - авторского действия, выраженного в проектных формах работы. На определенных этапах обучения учащиеся объединяются в группы, т.е. используется проектный метод обучения. Выполнение проектов завершается публичной защитой результатов и рефлексией.

 Основной тип занятий - **практикум**. Большинство заданий курса выполняется с помощью персонального компьютера и необходимых программных средств. Доступ в Интернет желателен, но не обязателен. Многие работы ученики могут осуществлять без подключения к сети.

Единицей учебного процесса является блок уроков (глава). Каждый такой блок охватывает изучение отдельной информационной технологии или ее части. В предлагаемой программе количество часов на изучение материала определенно для блоков уроков, связанных с изучением основной темы. Внутри блоков разбивка по времени изучения производится учителем самостоятельно. С учетом регулярного повторения ранее изученных тем темп изучения отдельных разделов блока определяется субъективными и объективными факторами.

Каждая тема курса начинается с постановки задачи - характеристики образовательного продукта, который предстоит создать ученикам. С этой целью учитель проводит веб-экскурсию, мультимедийную презентацию, комментированный обзор сайтов или демонстрацию слайдов.

Изучение нового материала носит сопровождающий характер. Ученики изучают его с целью создания запланированного продукта - графического файла, эскиза веб-страницы, элемента сайта и т.п.

Далее проводится **тренинг по отработке умений выполнять технические задачи**, соответствующие минимальному уровню планируемых результатов обучения. Тренинг переходит в **комплексную творческую работу** по созданию учениками определенного образовательного продукта, например вебсайта.

В ходе обучения учащимся периодически предлагаются **короткие** (5-10 мин.) **контрольные работы** на проверку усвоения изученных способов действий. Проводятся краткие *срезовые работы (тесты, творческая работа)* по определению уровня знаний учеников по данной теме. Выполнение контрольных работ способствует быстрой мобилизации и переключению внимания на осмысливание материала изучаемой темы. Кроме того, такая деятельность ведет к закреплению знаний и служит регулярным индикатором успешности образовательного процесса.

Регулярное повторение способствует закрепление изученного материала. Возвращение к ранее изученным темам и использование их при изучении новых тем способствуют устранению весьма распространенного недостатка - формализма в знаниях учащихся - и формируют научное мировоззрение учеников.

Индивидуальная учебная деятельность сочетается с проектными формами работы по созданию сайта. Выполнение проектов завершается их защитой и рефлексивной оценкой.

**Программа курса** обеспечивается **электронным учебным пособием для учеников, методическими рекомендациями для учителя**, а также **компьютерами и компьютерными программами**, обозначенными в программе курса.

Проверка достигаемых учениками образовательных результатов производится в следующих формах:

1) текущий рефлексивный самоанализ, контроль и самооценка учащимися выполняемых заданий;

2) взаимооценка учащимися работ друг друга или работ, выполненных в группах;

3) публичная защита выполненных учащимися творческих работ (индивидуальных и групповых);

4) текущая диагностика и оценка учителем деятельности школьников;

5) итоговая оценка деятельности и образовательной продукции ученика в соответствии с его индивидуальной образовательной программой по курсу;

6) итоговая оценка индивидуальной деятельности учащихся учителем, выполняемая в форме образовательной характеристики.

**Предметом контроля и оценки** являются внешние образовательные продукты учеников. Качество ученической продукции оцениваются следующими способами:

- по количеству творческих элементов в сайте;
- по степени его оригинальности;
- по относительной новизне сайта для ученика или его одноклассников;
- по ёмкости и лаконичности созданного сайта, его интерактивности;
- по практической пользе сайта и удобству его использования.

Выполненные учащимися работы включаются в их портфель достижений.

Уровень развития у учащихся личностных качеств определяется на основе сравнения результатов их диагностики в начале и в конце курса. С помощью методики, включающей наблюдение, тестирование, анализ образовательной продукции учеников, учитель оценивает уровень развития личностных качеств учеников по параметрам, сгруппированным в определенные блоки: *технические качества, дизайнерские, коммуникативные, креативные, когнетивные, оргдеятельностные, рефлексивные.*

Итоговый контроль проводится в конце всего курса. Он может иметь форму зачета, олимпиады или защиты творческих работ. Данный тип контроля предполагает комплексную проверку образовательных результатов по всем заявленным целям и направлениям курса. Формой итоговой оценки каждого ученика выступает образовательная характеристика, в которой указывается уровень освоения им каждой из целей курса и каждого из направлений индивидуальной программы ученика.

#### **Содержание курса**

#### **Моя веб-страничка**

В этой главе вы узнаете, что такое гипертекст, как создаются веб-страницы, что делают браузеры. Познакомитесь с некоторыми тегами – командами языка HTML. Научитесь менять цвет шрифта и фона. Создадите свою визитку в виде простейшей веб-страницы.

**Основные понятия**: гипертекст, тег, HTML, браузер, веб-страница, разметка, структура документа, заголовок, тело.

**Содержание главы**: введение, техническая часть (теги HTML, заголовок документа, тело документа, атрибуты тегов, цвет фона, изображение как фон, цвет текста, размер и форма шрифта, теги форматирования), текстовые блоки (заголовки, абзацы, перевод строки, разделительная линия), заключительный эксперимент, дополнительная информация, обобщение, творческая работа, самопрезентация, самооценка, рефлексия.

#### **Графика**

В этой главе вы познакомитесь с форматами графических файлов, их достоинствами и недостатками, возможностями для применения на веб-страницах. Узнаете, как вставлять изображение в HTML-документ, управлять их видимыми размерами и расположением на странице. Дополните свою визитку графическими элементами.

**Основные понятия:** растровый формат, векторный формат, метафайлы, рамка изображения, выравнивание, обтекание.

**Содержание главы:** рисунки и фотографии в Интернет, параметры графических файлов. Растровые форматы: JPEG, GIF, PNG. Достоинства растрового формата, недостатки. Векторные форматы: Достоинства и недостатки векторных форматов. Метафайлы. Дополнительная информации. Графические редакторы. Как создать графический файл для веб-страницы. Прозрачная графика. Связывание графического файла с HTML-документом. Использование дескриптора. Альтернативный текст изображения. Негласные правила использования изображения. Творческая работа на тему: «Сделай красиво».

#### **Карта изображения**

В данной главе вы научитесь создавать коды карт для клиентской части.

**Основные понятия:** код карты, сервер, клиент.

**Содержание главы:** поиск координат. Код карты изображения для клиентской и серверной частей. Создание кода карты для клиентской части.

#### **Фреймы**

В данной главе вы познакомитесь с фреймами, научитесь создавать вложенные фреймы и эффективно использовать их.

**Основные понятия:** фреймы, вложенные фреймы.

**Содержание главы:** простые фреймы. Вложенные фреймы. Ссылки между фреймами. Эффективное использование фреймов.

#### **Формы**

В данной главе познакомитесь с каскадной таблицей стилей – СSS, вы узнаете, зачем необходимо приложение Dreamweaver. Научитесь проектировать формы в виде текста, переключателя, флажков и кнопок.

**Основные понятия:** форма, приложение Dreamweaver, каскадная таблица стилей – СSS, селектор, символ, клип, кнопка, анимация.

**Содержание главы:** назначение каскадной таблицы стилей – СSS. проектирование форм. Поля формы (текстовые, переключатели, флажки, кнопки и т.д.). получение отправленных данных.

#### **Мультимедиа**

В этой главе вы научитесь делать не только простую Flash-анимацию, но и создавать динамические и интерактивные веб-страницы. Работать со звуком и видео

**Основные понятия:** Flash, интерактивность, сценарии, статистические и динамические страницы,

**Содержание главы:** баннеры. Навигация. Звук и видео. Поиск программных компонентов. Дизайн веб-страниц. Верстка и оптимизация веб-страниц. Макет. Содержание. Целостность данных. Корректность ссылок.

#### **Проектирование сайта**

В этой главе вы узнаете общепринятые критерии удовлетворения посетителей вашего сайта. Вы научитесь разрабатывать концепцию, цели и структуру сайта, продумывать его внутренние и внешние связи, назначение каждой страницы и элемента на ней.

**Основные понятия**: концепция сайта, пользователь, структура сайта.

**Содержание главы**: концептуальное проектирование. Основные и второстепенные цели. Действия, которые необходимо предпринять для достижения поставленных целей. Состав пользователей Интернета. Разделы сайта. Критерии достижения целей. Логическое проектирование. Тип структуры сайта (линейная, иерархическая, контекстная и т.д.). Разделы, и организация их связей. Физическое проектирование.

#### **Зачетная работа**

Пришло время выполнения вашего итогового проекта. Вы уже имеете опыт создания различных элементов сайта. Теперь все ваши знания и умения, и все предыдущие разработки необходимо применить для создания комплексного проекта на выбранную вами тему. От вас требуется спроектировать, изготовить и разместить свой сайт в сети. Выполненный проект вам необходимо защитить перед своими одноклассниками и учителем. Возможна и дистанционная форма защиты с привлечением удаленных специалистов.

**Основные понятия:** тема и структура веб-сайта, проектирование, изготовление, размещение, тестирование сайта, экспертная оценка.

**Содержание главы**: выбор темы творческого проекта – сайта. Техническое задание – распределение работы между разными специалистами (заказчик, арт-директор, веб-мастер, кодер, программист, верстальщик, менеджер), их функции в общем проекте. Защита выполненных проектов. Самооценка и оценка. Рефлексия.

**Резерв**

# $\mathbf{N_2}$ **п/п Наименование темы Кол-во часов** 1 Моя веб-страничка 2 2 Графика 6 3 Карта изображения 4 4 Фреймы 4  $\frac{5}{4}$   $\frac{1}{4}$ 6 Мультимедиа 4 7 Проектирование сайта 18 8 Зачетная работа 2  $9 \mid \text{Pegep}_B$  1 **Итого 35**

#### **Тематическое планирование**

### **Литература**

- 1. Валентайн Ч. XHTML/ Ч.Валентайн, К.М.Минник//2011
- 2. Интернет. Энциклопедия, 2-е изд./под редакцией Л.Г.Мелиховой.// Санкт-Петербург, ПИТЕР, 2012.
- 3. Кирсанов Д. Веб-дизайн: книга Дмитрия Кирсанова/ Д.Кирсанов// электронный вариант.
- 4. Матросов А. HTML 4.0 в подлиннике/ А.Матросов, А.Сергеев, М. Чаунин// БХВ-Петербург.: Санкт-Петербург, 2012.
- 5. Пауэл Т. Web-дизайн/ Т.Пауэл// Санкт-Петербург, 2013
- 6. Соломенчук В. Интернет: краткий курс, 2-е изд./ В.Соломенчук// Санкт-Петербург, ПИ-ТЕР, 2011.
- 7.Усенков Д. Уроки Web-мастера/ Д.Усенков// Москва, Бином, 2013
- 8. Шафрин Ю.А. Информационные технологии. 10-11 кл./ Ю.А.Шафрин// Москва, Лаборатория базовых знаний, 2009.

# **Интернет-ресурсы:**

- 1. <http://www.sura.ru/dikov/tests.htm> тесты по HTML
- 2. [www.webschool.narod.ru](http://www.webschool.narod.ru/) веб-школа Интернет технологии
- 3. [www.education.kulichki.net](http://www.education.kulichki.net/) образование на куличках
- 4. [www.gor.h1.ru-](http://www.gor.h1.ru-/) сайт доцента Горовневой